#### Sommaire de la séquence 2

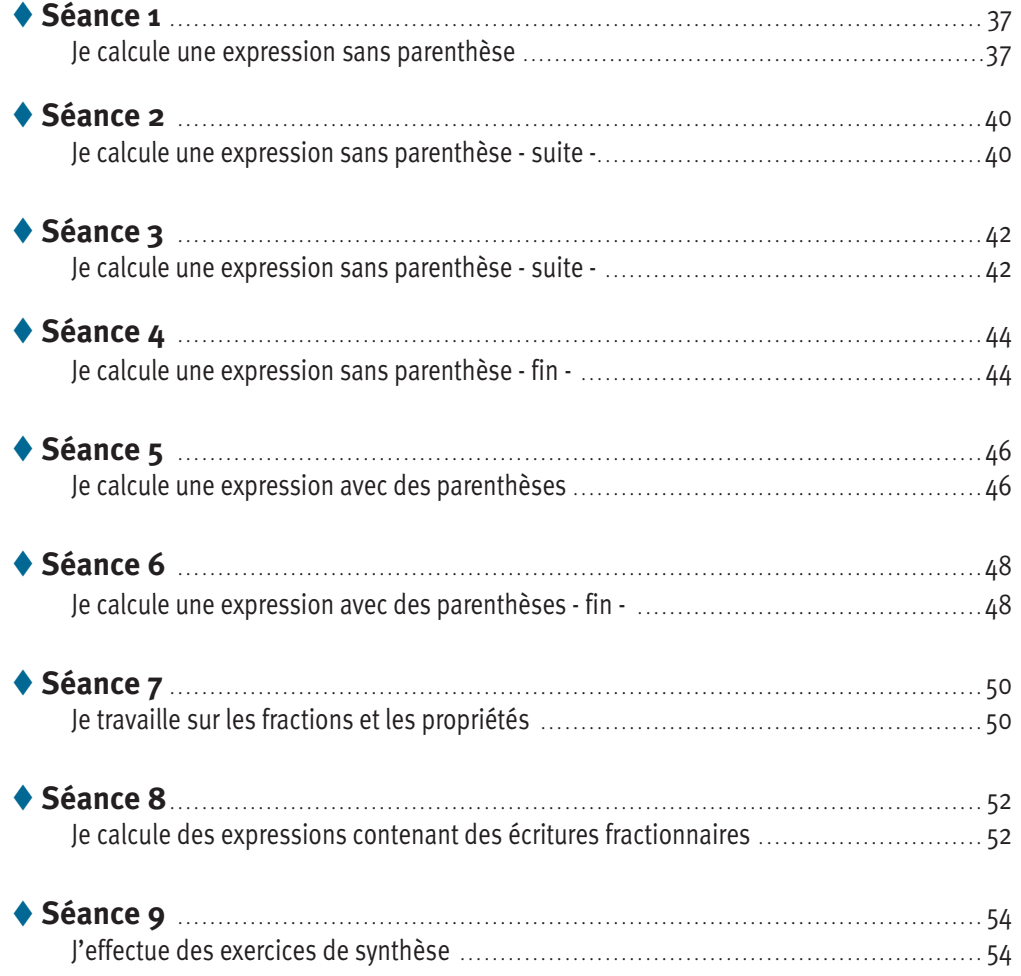

#### **Objectifs**

- $\rightarrow$  Savoir écrire une expression.
- $\rightarrow$  Savoir calculer une expression.
- $\rightarrow$  Être capable d'appliquer les règles de priorité dans les calculs.

*Ce cours est la propriété du Cned. Les images et textes intégrés à ce cours sont la propriété de leurs auteurs et/ou ayants droit respectifs. Tous ces éléments font l'objet d'une protection par les dispositions du code français de la propriété intellectuelle ainsi que par les conventions internationales en vigueur. Ces contenus ne peuvent être utilisés qu'à des fins strictement personnelles. Toute reproduction, utilisation collective à quelque titre que ce soit, tout usage commercial, ou toute mise à disposition de tiers d'un cours ou d'une œuvre intégrée à ceux-ci sont strictement interdits. ©Cned-2009*

# **Séance 1**

### Je calcule une expression sans parenthèse

*Avant de commencer cette séance, lis lentement les objectifs de la SÉQUENCE N° 2.*

*Effectue ensuite le test ci-dessous directement sur ton livret en cochant la ou les bonnes réponses.*

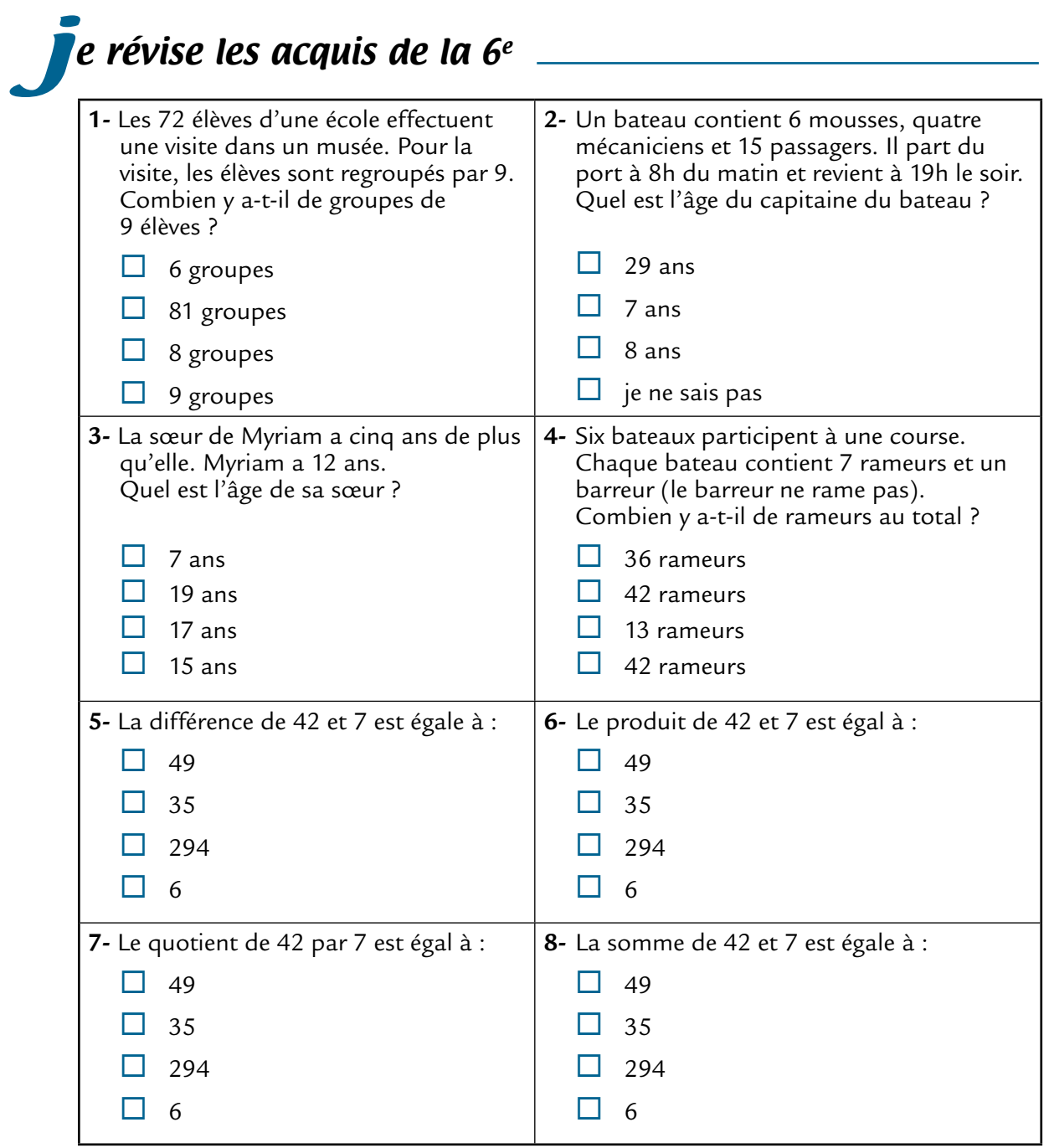

*Voici maintenant une activité que tu vas effectuer tout au long de cette séquence. Elle s'intitule : « Éloïse utilise son nouvel ordinateur ». Effectue l'exercice suivant sur ton cahier d'exercices.*

### Exercice 1 : Éloïse et son nouvel ordinateur

Éloïse crée un nouveau dossier dans son ordinateur : elle y ajoute des morceaux de musique qu'elle a téléchargés : les fichiers occupent au total 14,16 Mo. Elle supprime ensuite un de ces morceaux qui occupe 3,60 Mo. Elle place ensuite dans ce dossier trois photos qui occupent au total 7,40 Mo.

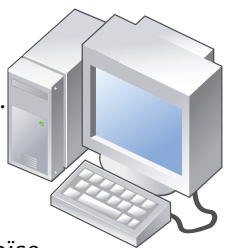

*Éloïse veut savoir la place qu'occupent tous les fichiers de son dossier.* 

- **1-** Calcule le nombre de Mo qu'occupent tous les fichiers du dossier d'Éloïse.
- **2-** Le frère d'Éloïse veut écrire en une ligne la succession d'opérations qui permettent de calculer le nombre de Mo. Il écrit l'expression : 14,16 – 3,60 + 7,40

*Éloïse veut calculer cette expression de tête :*

*Recopie sur ton cahier et complète :*

Elle calcule d'abord 3,60 + 7,40. Elle trouve ....................................... .

Elle effectue ensuite 14,16 moins le résultat précédent. Elle trouve ................................. .

Éloïse trouve-t-elle le même résultat que celui que tu as trouvé à la question 1 ? (oui ou non)

**3-** Tape sur ta calculatrice l'expression écrite par le frère d'Éloïse.

Quel résultat affiche ta calculatrice ?

**4-** Éloïse s'est-elle trompée lorsqu'elle a fait son calcul de tête ? (oui ou non)

Quelle erreur Éloïse a-t-elle commise ?

*Une succession d'opérations écrite sur la même ligne s'appelle une expression. Très souvent, lorsqu'on effectue le calcul d'une expression, pour ne pas avoir à la recopier entièrement, on la nomme à l'aide d'une lettre, par exemple A, B, etc.*

*Prends une nouvelle page de ton cahier de cours, et écris : « SÉQUENCE 2 : ENCHAÎNEMENT D'OPÉRATIONS », puis recopie soigneusement le paragraphe ci-dessous.*

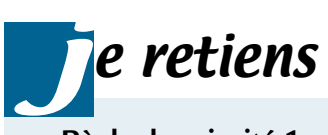

#### **Règle de priorité 1**

Dans une expression sans parenthèse contenant uniquement des additions et des soustractions, on effectue les calculs de la gauche vers la droite, dans l'ordre d'écriture.

**Exemple :** Calcul de  $A = 45 + 8 - 15 + 6$ *Attention : il ne faut pas surtout pas effectuer la différence du résultat de 45 + 8 et du résultat de 15 + 6.*

 $= 45+$ ——  $53 - 15 + 6$  $A =$ ——*—*——  $A = 38 + 6$ ——*—*—  $\perp$  $A =$ 44

*Effectue les cinq exercices suivants sur ton cahier d'exercices.*

Effectue les calculs suivants sans calculatrice et sans poser d'opération.

*Tu présenteras les calculs comme dans l'exemple du « Je retiens » précédent.*

 $A = 7.8 + 4.9 - 1.5 + 3.5$  $B = 45,05 - 12,3 - 0,3 + 5,9$  $C = 736 - 18 + 9 + 5 + 4$ 

#### Exercice 3

**1-** Relie chaque problème à l'expression qui permet d'en obtenir la réponse.

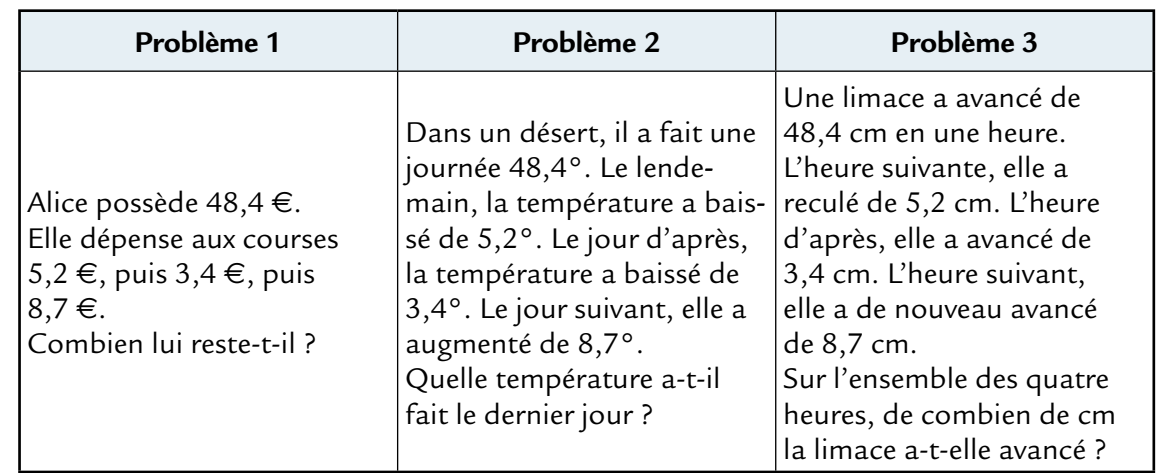

 $A = 48,4 - 5,2 + 3,4 + 8,7$   $B = 48,4 - 5,2 - 3,4 + 8,7$   $C = 48,4 - 5,2 - 3,4 - 8,7$ 

**2-** Trouve la solution de chaque problème.

# Exercice 4

Voici un problème :

Le réservoir d'une voiture est rempli de 38,3 L d'essence. On utilise 26,7 L d'essence pour faire un trajet, puis on remet 14,9 L d'essence dans le réservoir.

Combien reste-t-il alors de litres d'essence dans le réservoir ?

- **1-** Écris une expression qui traduit ce problème.
- **2-** Résous le problème.

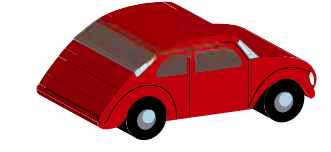

## Exercice 5

Voici une expression :  $C = 7,8 - 2,2 - 1,8$ .

- **1-** Écris un problème dont la réponse à la question s'obtient en calculant l'expression cidessus.
- **2-** Résous le problème que tu as écrit.

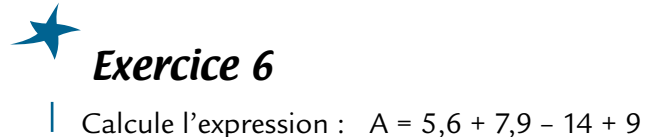

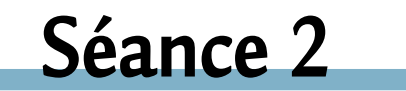

### Je calcule une expression sans parenthèse – suite –

*Effectue l'exercice suivant sur ton cahier d'exercices.*

### Exercice 7 : Eloïse et son nouvel ordinateur

Éloïse veut maintenant mettre en ligne sur son blog quatre photos : une photo occupe 1,32 Mo et les trois autres occupent 2,5 Mo chacune. Elle n'a pas le droit de mettre plus de 10 Mo de photos sur son blog. Peut-elle mettre en ligne ses quatre photos ?

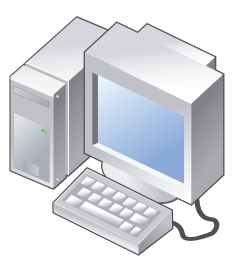

- **1-** Calcule le nombre de Mo qu'occupent les quatre photos.
- **2-** Le père d'Éloïse veut écrire en une ligne la succession d'opérations qui permettent de calculer le nombre de Mo.

Il écrit l'expression :  $1,32 + 3 \times 2,5$ 

Eloïse veut calculer cette expression : Elle calcule d'abord : 1,32 + 3.

*Recopie sur ton cahier et complète :*

Elle trouve ............................

Elle multiplie le résultat précédent par 2,5 à l'aide de sa calculatrice. Elle trouve ....................................... .

Éloïse trouve-t-elle le même résultat que celui que tu as trouvé à la question 1 ? (oui ou non)

- **3-** Effectue 1,32 + 3 x 2,5 sur ta calculatrice. Quel résultat affiche-t-elle ?
- **4-** Éloïse essaie de mettre en ligne ses quatre photos et ... cela marche ! Saurais-tu expliquer pourquoi ?

*Lis attentivement et recopie sur ton cahier de cours le paragraphe suivant.*

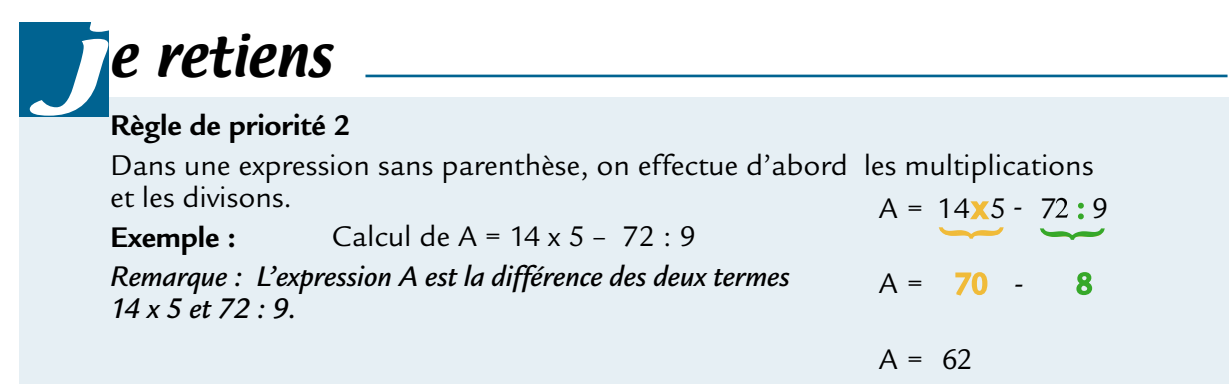

*Effectue les cinq exercices suivants sur ton cahier d'exercices.*

## Exercice 8

Pour chacune des trois expressions :

Indique si c'est une somme ou une différence, et quels en sont les termes. Effectue ensuite les calculs sans calculatrice et sans poser d'opération comme dans l'exemple du « Je retiens » précédent.

 $A = 145 - 45 \times 3$ 

 $B = 320 : 16 + 4$ 

 $C = 0.7 \times 14 - 4 \times 1.5$ 

#### Exercice 9

**1-** Relie chaque problème à l'expression qui permet d'en obtenir la réponse.

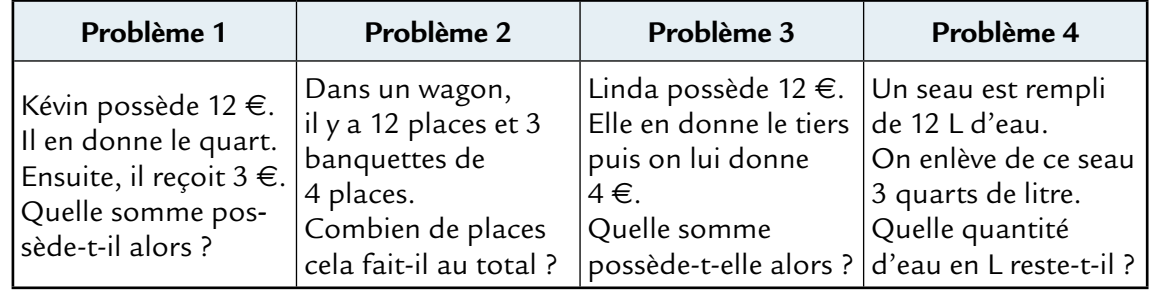

 $A = 12 + 3 \times 4$   $B = 12 - 3 : 4$   $C = 12 - 12 : 3 + 4$   $D = 12 - 12 : 4 + 3$ 

**2-** Trouve la solution de chaque problème en calculant mentalement la bonne expression.

## Exercice 10

Calcule l'expression sans calculatrice et sans poser d'opération. Tu détailleras les calculs.

Vérifie ensuite le calcul avec ta calculatrice.

 $D = 5,6 : 8 - 0,2 + 0, 8 \times 6 + 72 : 10 + 4 \times 5$ 

Un livre de mathématiques se compose de 13 chapitres. Un chapitre a neuf pages d'exercices, huit chapitres ont sept pages d'exercices et les chapitres restants en ont chacun six pages.

- **1-** Détermine l'expression permettant de calculer le nombre de pages d'exercices du livre.
- **2-** Calcule le nombre de pages d'exercices du livre.

### Exercice 12

Le sucre est un aliment nécessaire, mais dont il ne faut pas abuser.

1 litre d'un certain soda contient 120 g de sucre.

1 pain au chocolat contient environ 26,5 g de sucre (celui que l'on met dans la pâte).

Samia boit 0,25 litre de ce soda et mange un pain au chocolat et demi. On veut savoir la quantité de sucre en g que Samia a mangée.

**1-** Écris une expression traduisant ce problème.

**2-** Calcule cette expression sans utiliser la calculatrice.

*Tu vérifieras ensuite le résultat à l'aide de la calculatrice.*

# **Séance 3**

#### Je calcule une expression sans parenthèse – suite –

*Effectue les deux exercices suivants sur ton cahier d'exercices.*

### Exercice 13

Effectue les calculs suivants sans calculatrice et sans poser d'opération :

 $A = 2,3 + \frac{7}{2}$  $2,3+\frac{7}{2}$  B =  $\frac{4,2}{7}$  - $\frac{1}{2}$  - 0,09  $C = \frac{3.6}{6} + 0.4 \times$ 6  $\frac{0.6}{5} + 0.4 \times 5$  D =  $\frac{6.3}{5}$  – 7  $7,2$ 8  $, 3 \quad 7,$ 

### Exercice 14 : Eloïse et son nouvel ordinateur

Éloïse a fait un exposé avec un traitement de texte. Son document contient du texte et des images, il est assez lourd : 23,5 Mo.

Éloïse voudrait envoyer son fichier d'exposé dans un messagerie électronique (mèl) à une de ses amies, seulement, il y a un problème : elle ne peut envoyer de document de plus de 15 Mo.

Éloïse découpe alors son fichier en cinq petits fichiers de taille égale et souhaite envoyer les deux premiers fichiers dans un premier mèl, et les trois autres dans un deuxième mèl.

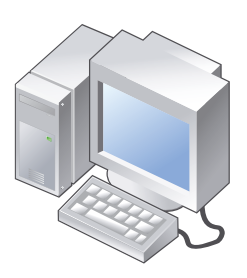

- 1- Calcule le nombre de Mo qu'occupe le 1<sup>er</sup> mèl, ainsi que le 2<sup>ème</sup> mèl. Eloïse va-t-elle pouvoir envoyer ces deux mèls ?
- **2-** La sœur d'Éloïse veut écrire en une ligne la succession d'opérations qui permettent de calculer le nombre de Mo qu'occupera le second mèl. Elle écrit l'expression : 23,5 : 5 x 3.

Eloïse veut calculer cette expression, elle calcule d'abord : 5 x 3.

*Recopie sur ton cahier et complète :*

Elle trouve ................................ .

Elle divise 23,5 par le résultat précédent à l'aide de sa calculatrice.

Elle trouve ........................ .

Éloïse trouve-t-elle le même résultat que celui que tu as trouvé à la question 1 ? (oui ou non)

- **3-** Effectue 23,5 : 5 x 3 sur ta calculatrice. Quel résultat affiche-t-elle ?
- **4-** Éloïse envoie ces deux mèls et ... cela marche ! Saurais-tu expliquer pourquoi ?

*Prends ton cahier de cours et recopie à la suite le paragraphe suivant .*

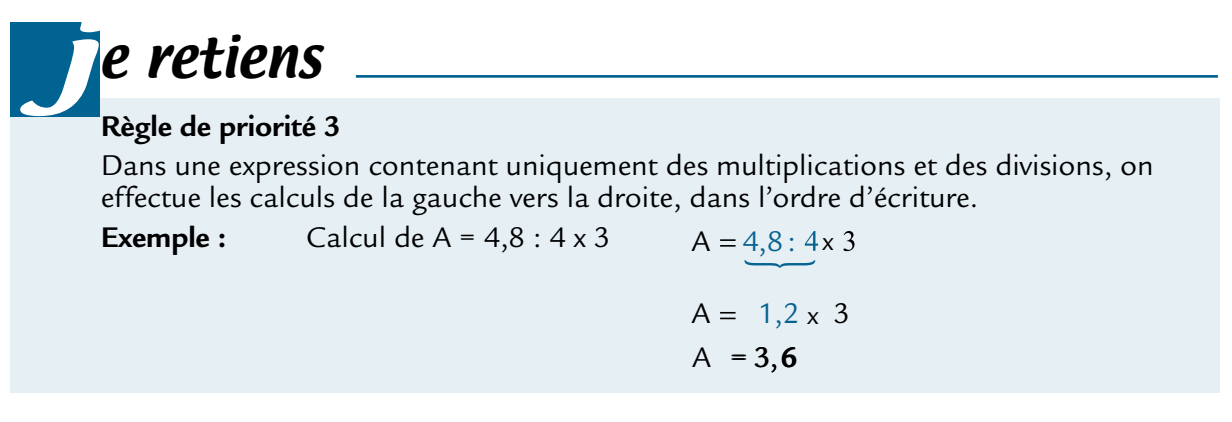

*Effectue les quatre exercices suivants sur ton cahier d'exercices.*

#### Exercice 15

**1-** Écris pour chacun des problèmes 1, 2, 3 et 4 les expressions (nommées respectivement A, B, C et D) permettant de les résoudre.

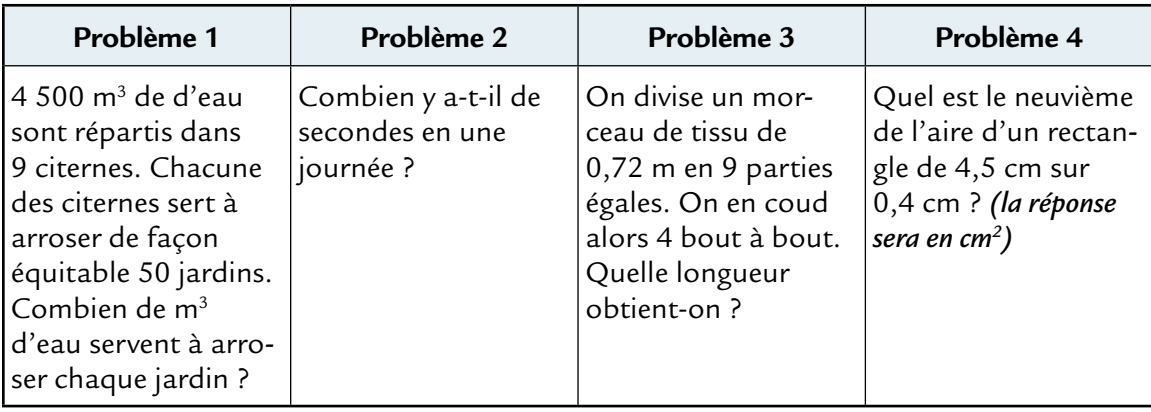

**2-** Trouve la solution de chaque problème.

Voici une expression :  $A = 9 + 27 : 9 : 3$ 

- **1-** Quelle est la nature de cette expression : un produit, une somme, un quotient ou une différence ?
- **2-** Quels sont les deux termes de cette expression ?
- **3-** Calcule cette expression.

#### Exercice 17

Calcule l'expression :  $B = 5 \times 3, 2 - 4 : 0, 8 \times 3 + 7$ 

### Exercice 18

Ludivine veut faire un gâteau pour son anniversaire. Elle met quatre œufs dans un saladier, puis elle divise une plaquette de beurre de 300 g en 6 parties égales et en met 5 dans le saladier. Ensuite elle met la moitié d'un paquet de sucre en poudre de 500 g, puis le tiers d'un paquet de farine de 750 g.

- **1-** Sachant qu'un œuf pèse en moyenne 60 g, écris une expression L permettant de calculer la masse (en g) de la pâte de Ludivine.
- **2-** Calcule la masse en g de la pâte de Ludivine.
- **3-** Sais-tu comment appelle-t-on ce gâteau et pourquoi ?

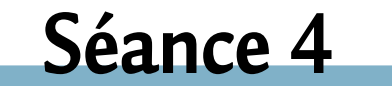

### Je calcule une expression sans parenthèse – fin –

*Effectue l'exercice suivant sur ton cahier d'exercices.*

#### Exercice 19

- **1-** Indique si les expressions A, B et C sont des sommes, des différences, des produits ou des quotients. Dans le cas où on aurait une somme ou une différence, quels sont les termes de cette somme où de cette différence ?
	- $A = 145 45 \times 3 : 5$
	- $B = 280 : 14 4 : 5 \times 12$
	- $C = 8.1 : 9 : 3 + 7 \times 0.3$
- **2-** Effectue les calculs du **1-** sans calculatrice et sans poser d'opération, en indiquant, à chaque ligne de calcul, le ou les numéros des règles de priorités utilisées.

*Effectue directement les exercices suivants directement sur ton livret.*

Corentin effectue un exercice qui consiste à calculer des expressions.

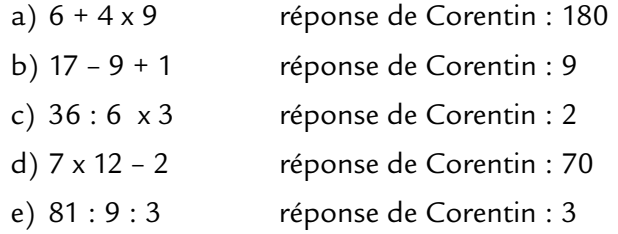

Barre les résultats faux de Corentin et indique à côté la bonne réponse et le numéro de la règle de priorité qu'il aurait dû appliquer.

*Effectue les trois exercices suivants sur ton cahier d'exercices.*

# Exercice 21

Le gestionnaire d'une cantine scolaire a effectué la commande suivante : 12 cartons de 50 yaourts nature à 0,14  $\in$  le yaourt et 6 cartons de 100 crèmes au chocolat à 0,36  $\in$  la crème au chocolat.

- a) Sachant qu'il bénéficie d'une remise de 5 € détermine l'expression A permettant de calculer le montant en euros de sa commande.
- b) Calcule à la main, c'est-à-dire sans poser d'opération et sans utiliser de calculatrice cette expression et indique le montant en euros de sa commande.

## Exercice 22

Lis attentivement les 2 problèmes ci-dessous.

#### **Problème 1**

Dans un magasin, les CD musicaux sont en promotion :  $7.25 \in$  le CD. Léopoldine en achète 4 et Aziz 6.

Combien vont-ils payer au total ?

#### **Problème 2**

Léa achète un tee-shirt en solde à 4 € et 6 CD à 7,25 € pièce. Combien va-t-elle payer au total ?

- **1-** Peux-tu écrire une expression A permettant de trouver la réponse du problème 1. Calcule cette expression.
- **2-** Peux-tu écrire une expression B permettant de trouver la réponse du problème 1 qui soit sous la forme d'un produit.
- **3-** Écris une expression C permettant de trouver la réponse du problème 2. Calcule cette expression.

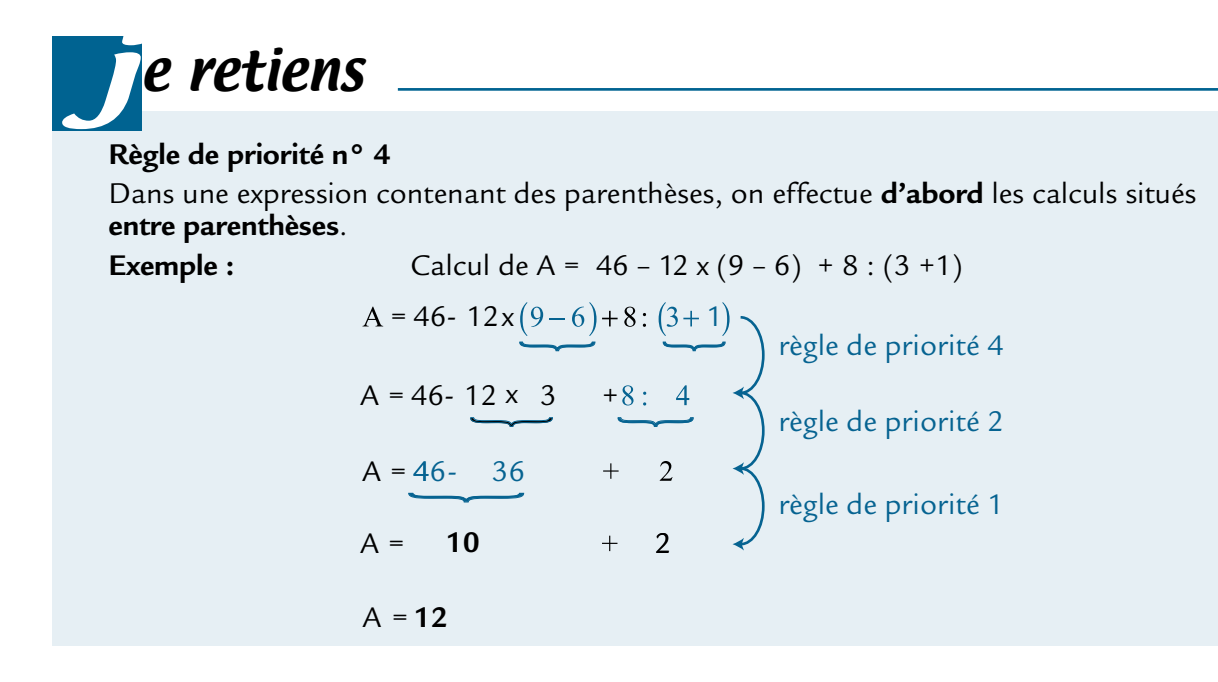

*Effectue l'exercice suivant sur ton cahier d'exercices.*

Exercice 23

Calcule les expressions suivantes :

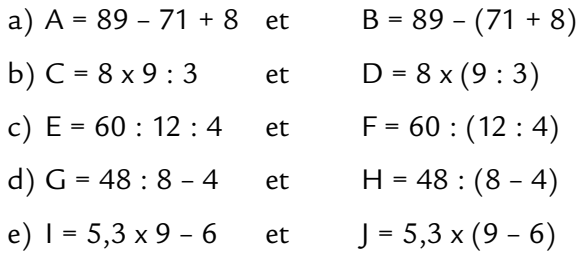

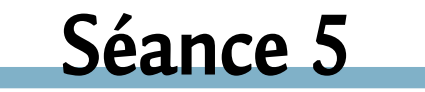

### Je calcule une expression avec des parenthèses

*Effectue les six exercices suivants sur ton cahier d'exercices.*

**Voici quatre problèmes :**

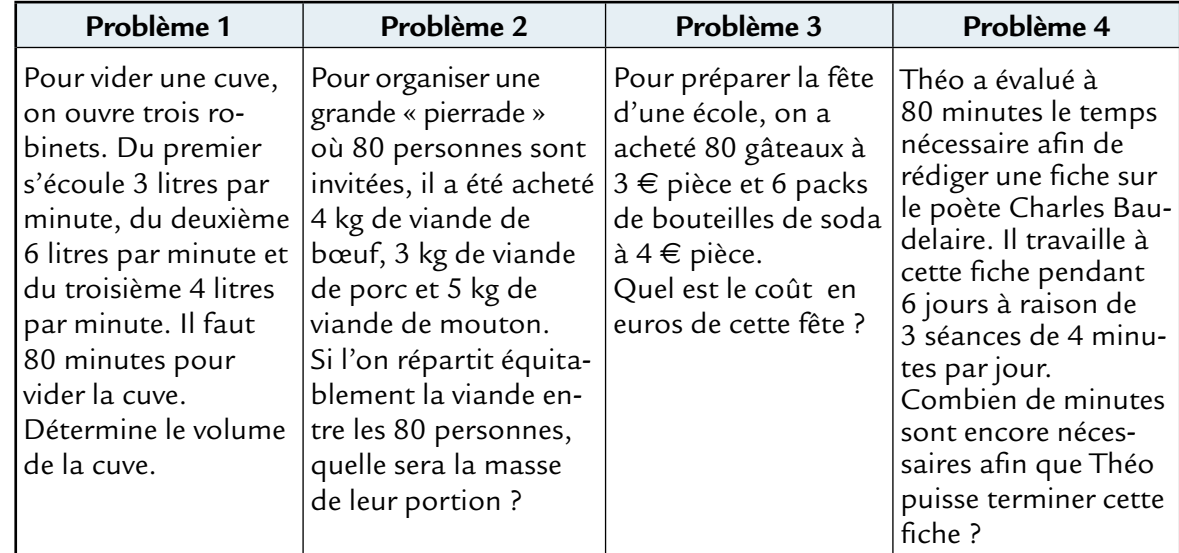

**1-** Détermine parmi les expressions suivantes celles qui correspondent à la solution de chaque problème.

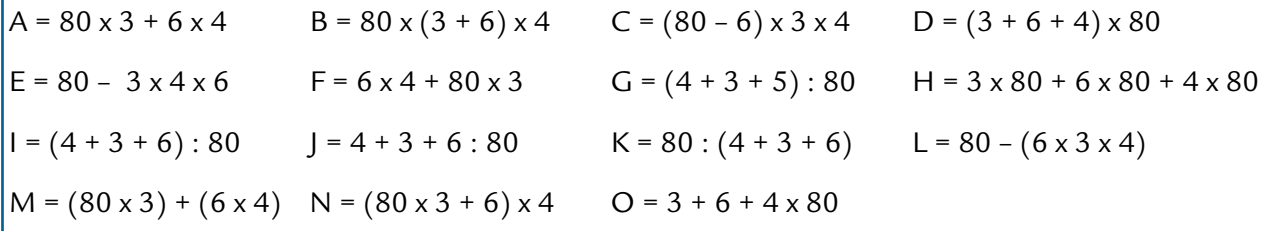

**2-** Résous chaque problème.

## Exercice 25

Clémentine dit à Loanne et Valentin : « Pour demain, vous calculez : 7 plus 8 multiplié par 2,78 ».

Le lendemain, Loanne a écrit une expression A dont le résultat est 29,24 et Valentin une expression B dont le résultat est 41,7. Pourquoi Loanne et Valentin n'ont-ils pas obtenu le même résultat ?

## Exercice 26

Traduis chaque phrase par une expression.

Expression A : La somme de 12 et du produit de 1,2 par 5.

Expression B : Le produit de 12 par la somme de 1,2 et 5.

Expression C : La différence de 12 et du produit de 1,2 par 5.

Expression D : La somme dont les termes sont le produit de 12 par 1,2 et 5

Expression E : Le produit de 47 par la différence de 25 et 9.

Expression F: La somme du produit de 47 par 25 et 9.

Expression G : Le produit dont les facteurs sont 47 et la différence de 25 et 9.

- Soit :  $A = 21 6 \times 3 3$
- a) Calcule l'expression A
- b) Place des parenthèses dans l'expression 21 6 x 3 3 pour obtenir une expression B égale à 21.
- c) Place des parenthèses dans l'expression 21 6 x 3 3 pour obtenir une expression C égale à 42.
- d) Place des parenthèses dans l'expression 21 6 x 3 3 pour obtenir une expression D égale à 6.

#### Exercice 28

Traduis chaque phrase par une expression :

- a) Le quotient de la somme de 27 et 9 par 3.
- b) Le quotient de 27 par la différence de 9 et 3.
- c) La différence de 27 et du quotient de 9 par 3.
- d) La somme du quotient de 27 par 9 et 3.

### Exercice 29

Exprime le programme de calcul ci-dessous à l'aide d'une expression A :

« On ajoute 12 à 7. On multiplie le résultat par 3. On retranche au résultat le produit de la somme de 2,1 et 3 par la différence de 1,5 et de 0,3. On multiplie le résultat obtenu par 5. Calcule A.

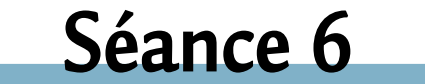

Je calcule une expression avec des parenthèses – fin –

*Effectue l'exercice ci-dessous sur ton cahier d'exercices.*

## Exercice 30

Traduis les expressions suivantes par une phrase

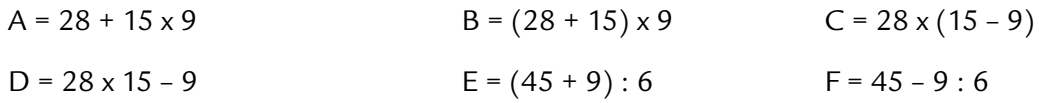

#### *Effectue l'exercice ci-après directement sur ton livret.*

Relie par un segment chaque expression à son résultat :

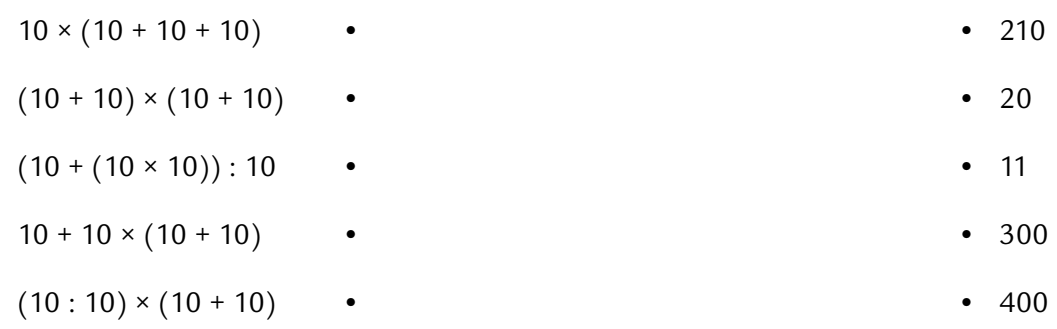

*Effectue les quatre exercices ci-dessous sur ton cahier d'exercices.*

## Exercice 32

On veut calculer : « la somme du quotient de 30 176 par 92 et du produit de 532 par 174 ».

- **1-** Donne l'expression qui traduit la phrase écrite entre les guillemets.
- **2-** Donne un ordre de grandeur du résultat.
- **3-** Peux-tu calculer cette expression en ligne sans poser d'opération ou es-tu obligé d'utiliser la calculatrice ? Tu justifieras ta réponse. Calcule cette expression.

## Exercice 33

On considère les expressions suivantes :

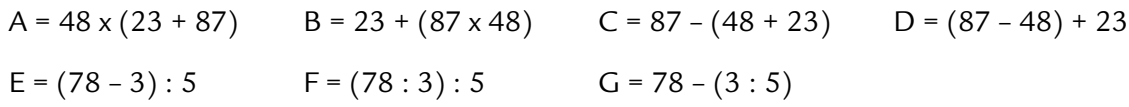

Recopie les expressions pour lesquelles on peut supprimer les parenthèses.

### Exercice 34

Écris six expressions utilisant les nombres 2,5 ; 4 et 3,5 et autant de fois que tu veux les signes « + », « – » , « x », « : », « ( » et « ) » de façon à obtenir chacun des nombres suivants.

10 ; 3 ; 18,75 ; 13,5 ; 3,75 ; 6,5

Exercice 35

Place des parenthèses et des crochets dans l'expression :

```
4 \times 25 - 1,75 + 6,25 \times 2
```
afin d'obtenir une expression A égale à 36.

# **Séance 7**

### Je travaille sur les fractions et les priorités

*Poursuivons l'activité « Éloise utilise son nouvel ordinateur » et pour cela effectue l'exercice ci-dessous sur ton cahier d'exercices*

### Exercice 36 : Éloïse utilise son nouvel ordinateur -suite-

Éloïse veut libérer de la place sur le disque dur de son ordinateur. Pour cela elle supprime un dossier photos de 94 Mo puis le tiers d'un autre dossier photos de 82,5 Mo.

**1-** Parmi les expressions suivantes indique celles qui permettent de calculer la place en Mo dégagée par Éloïse sur le disque dur de son ordinateur :

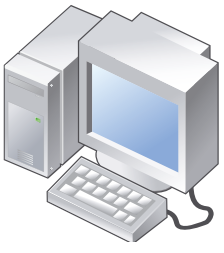

 $B = \frac{21}{6} +$ 6

6  $C = \frac{21140}{1}$  48

94+
$$
\frac{82,5}{3}
$$
  
\n94+82,5:3  
\n94+82,5:3  
\n94+3:82,5  
\n82,5:3+94  
\n94+82,5-3  
\n94+ $\frac{82,5}{3}$   
\n94+ $\frac{82,5}{3}$   
\n94+82,5+3  
\n94+82,5+3  
\n $\frac{82,5}{3}$ +94

**2-** Calcule la place en Mo dégagée par Éloïse sur le disque dur de son ordinateur.

*Effectue les trois exercices suivants sur ton cahier d'exercices.*

### Exercice 37

Calcule à la main les expressions suivantes :

$$
A = \frac{63}{10} + \frac{4,2}{7}
$$
  
B = 0,4×5+ $\frac{0,36}{6}$   
C = 3× $\left(2 + \frac{5,6}{7}\right)$ 

## Exercice 38

Traduis chaque expression par une phrase. Effectue chacun des calculs.

$$
D = 14 - \frac{45}{9} \qquad E = 5 \times \frac{56}{7} \qquad F = \frac{78}{2} - \frac{29}{2}
$$

#### Exercice 39

Calcule les expressions A et B suivantes : 6

 $\hat{A}$  quoi correspond l'expression C suivante :

Essaie de l'exprimer différemment et de la calculer.

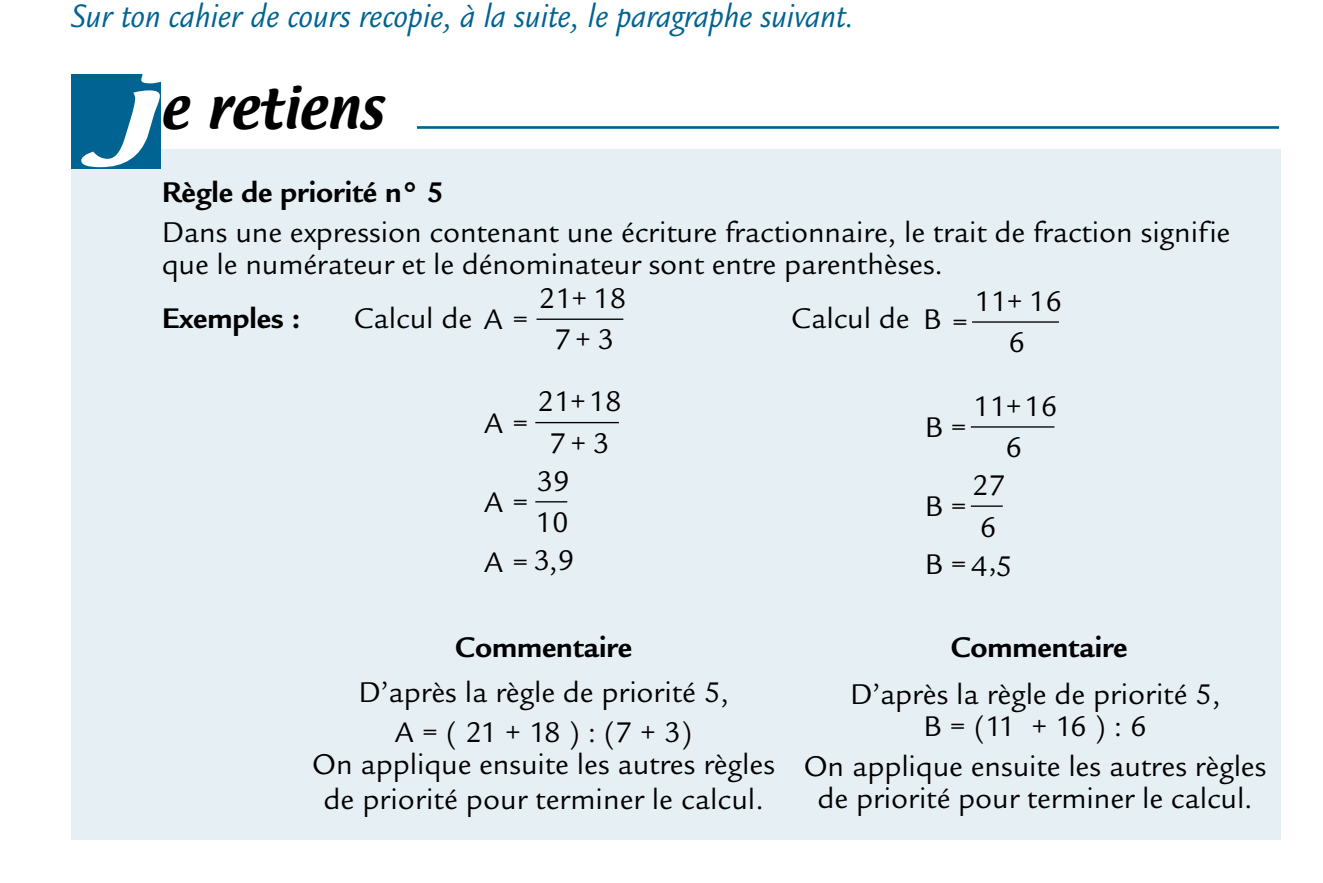

*Effectue les deux exercices suivants sur ton cahier d'exercices.*

# Exercice 40

Calcule les expressions suivantes :

$$
A = \frac{46 - 25}{7}
$$
 
$$
B = \frac{34 + 8}{56 - 41}
$$
 
$$
C = \frac{4,7 \times 6}{15 - 5}
$$

## Exercice 41

L'indice pondéral d'une personne est égal au quotient de sa masse en kilogramme par le produit de sa taille en mètres par elle-même.

L'indice est correct s'il est situé entre 20 et 25 pour un homme et entre 19 et 24 pour une femme.

Luc pèse 63 kg et mesure 1,80 m ; Aline pèse 75 kg et mesure 1,60 m ; Pierre pèse 85 kg et mesure 1,83 m.

- **1-** Écris pour Luc, Aline et Pierre, les expressions L, A et P qui donnent leur indice pondéral respectif.
- **2-** Calcule les indices pondéraux de Luc, Aline et Pierre arrondis au dixième. Sont-il corrects, trop élevés ou insuffisants ?

# **Séance 8**

#### Je calcule des expressions contenant des écritures fractionnaires

 $C = \frac{10+}{10}$ −  $10 + 5$  $10 - 5$   $D = \frac{9 \times 100}{10}$ +  $9 \times 5$  $10 + 5$ 

*Effectue les trois exercices suivants sur ton cahier d'exercices.*

 $0,4 \times 10$ 

 $A = \frac{28 - 15}{10}$  $\frac{3-15}{10}$  B =  $\frac{28}{0.4 \times 10^{10}}$ 

Exercice 42

Calcule chaque expression :

### Exercice 43

On considère l'expression suivante :  $A = 3, 6$  :  $\frac{75}{25}$ 25 A = 3,6 :  $\frac{75}{25}$  et B =  $\frac{8,8}{11}$  $B = \frac{8,8}{11} : 4$ 

- **1-** Réécris les expressions sans utiliser le signe « : »
- **2-** Réécris les expressions en n'utilisant que le signe « : » pour signifier le quotient. Calcule ensuite les expressions A et B.

### Exercice 44

On considère les expressions suivantes :  $A = \frac{15}{3}$ 90 3  $B = \frac{90}{15}$ 3

- **1-** Quels sont les numérateurs et les dénominateurs respectifs de A et B ?
- **2-** Calcule les expressions A et B.

12

## e retiens j

11 faut faire attention à bien line les expressions 
$$
\frac{12}{3}
$$
 ou  $\frac{12}{2}$ .

\n11 faut en effet savoir si l'on comprend  $\frac{\left(\frac{12}{3}\right)}{2}$  ou  $\frac{12}{2}$ .

\n $\frac{\left(\frac{12}{3}\right)}{2} = (12:3): 2 = 4: 2 = 2$ 

\n $\frac{12}{\left(\frac{3}{2}\right)} = 12: (3:2) = 12:1, 5 = 8$ 

Pour cela :

**• soit l'expression est écrite dans une phrase :**   $12$ 

« Calculate l'expression A égale à 
$$
\frac{12}{3}
$$
 puis l'expression B égale à  $\frac{12}{3}$  »

On regarde alors la barre de fraction qui se trouve au niveau de la ligne d'écriture. Cette barre détermine le numérateur et le dénominateur de la fraction.

lci, A est égale à 
$$
\frac{\binom{12}{3}}{2}
$$
 et B est égale à  $\frac{12}{\binom{3}{2}}$ .

**• soit l'expression est écrite dans un calcul :** « Calcule l'expression 3  $7 + \frac{3}{2}$ 

On regarde alors la barre de fraction qui se trouve au niveau de la ligne de calcul.

Ici, l'expression est égale à  $12$ 3  $7 + \frac{\sqrt{3}}{2}$ .

• soit l'expression est définie à l'aide d'un signe « = » : « Calcule l'expression  $A = \frac{12}{3}$ 2 » On regarde alors la barre de fraction qui se trouve au niveau du signe égal.

Ici, on a : A =  $\frac{12}{(2)}$ 3  $\sqrt{2}$ 

*Effectue les trois exercices suivants sur ton cahier d'exercices.*

| Exercise 45                                                                                 |
|---------------------------------------------------------------------------------------------|
| Traduis l'expression $\frac{7}{4}$ puis l'expression $\frac{7}{2}$ à l'aide d'une phrase.   |
| Calculate ces deux expressions. Qu'est-ce qui permet de différencier ces deux expressions ? |

Exercice 46

Calcule les deux expressions :

A = 3,6 + 
$$
\frac{5}{\frac{4}{10}}
$$
 B = 3 +  $\frac{\frac{5}{4}}{\frac{4}{10}}$ 

Exercice 47 Prouve que les expressions  $E = \frac{7,5+2}{1+1+1+1+1}$  et  $F = \frac{6+13}{23}$  $2,3$ sont égales.

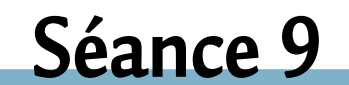

### J'effectue des exercices de synthèse

*Effectue les deux exercices suivants sur ton cahier d'exercices.*

Exercice 48

Calcule les expressions suivantes à la main :

$$
A = 8 \times 9 - \frac{55 - 3 \times 5}{8}
$$
  
B =  $\frac{5 + \frac{8}{5}}{4, 4 - \frac{7}{5}}$   
C =  $36 \times \frac{1 + 5 \times 16}{9}$ 

#### Exercice 49

Il y a deux unités de mesure de la température : le degré Celsius noté ° C et le degré Fahrenheit noté ° F. La mesure d'une température en ° C est égale au produit de 10 par le quotient par 18 de la différence de la mesure de la température en ° F et 32.

- **1-** Détermine l'expression T, en écriture fractionnaire, permettant de calculer la mesure en °C d'une température de 104° F.
- **2-** Convertir 104° F en ° C.

*Nous allons terminer cette séquence par un test. Lis attentivement les questions et coche directement la ou les réponses justes sur ton livret. Une fois le test effectué, reporte-toi aux corrigés, lis-les attentivement puis entoure en rouge les bonnes réponses.*

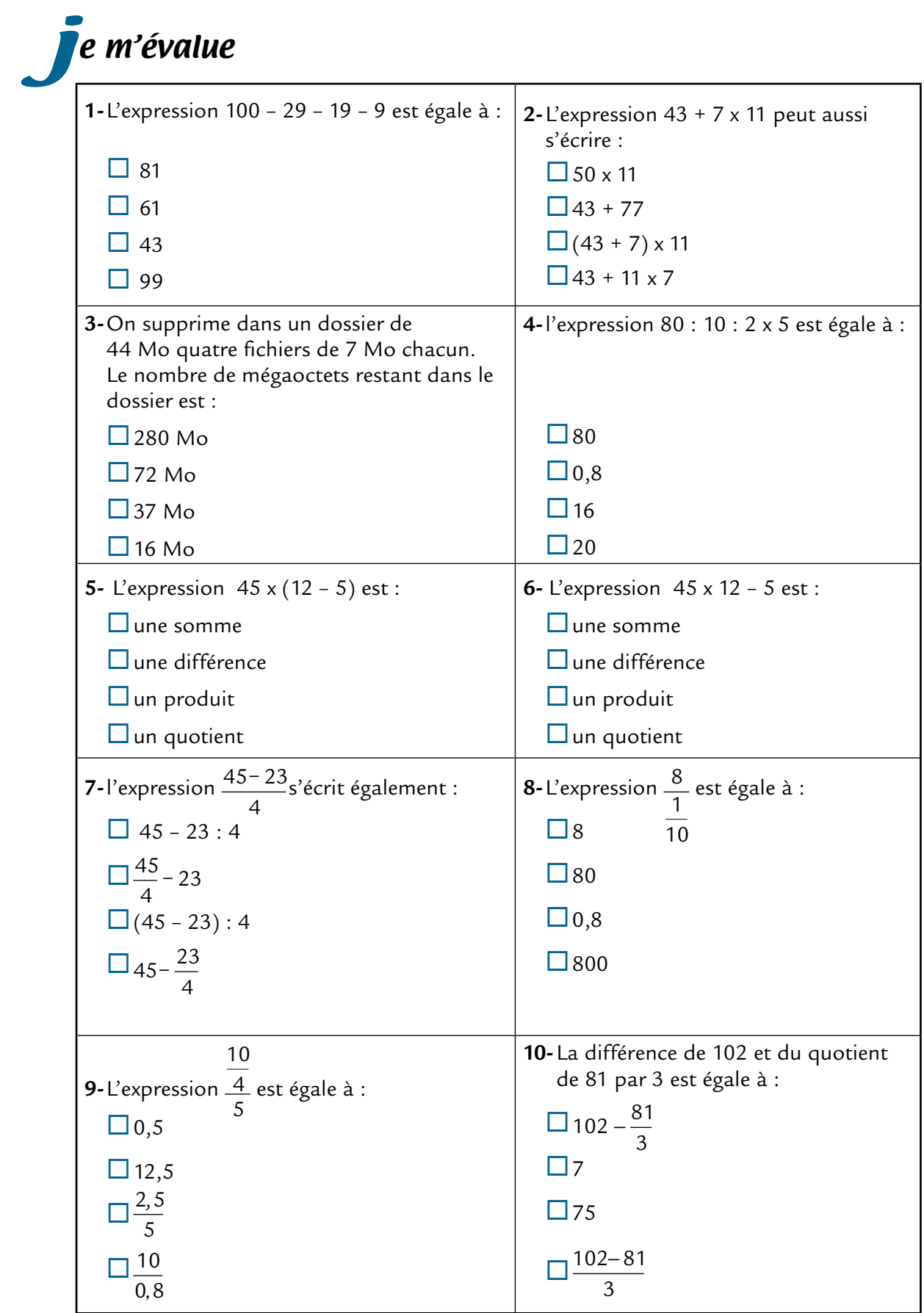